## **Adobe Photoshop CS4 License Keygen {{ lAtest release }} 2023**

Installing Adobe Photoshop and then cracking it is easy and simple. The first step is to download and install the Adobe Photoshop software on your computer. Then, you need to locate the installation.exe file and run it. Once the installation is complete, you need to locate the patch file and copy it to your computer. The patch file is usually available online, and it is used to unlock the full version of the software. Once the patch file is copied, you need to run it and then follow the instructions on the screen. Once the patching process is complete, you'll have a fully functional version of Adobe Photoshop on your computer. To make sure that the software is running properly, you should check the version number to ensure that the crack was successful. And that's it - you have now successfully installed and cracked Adobe Photoshop!

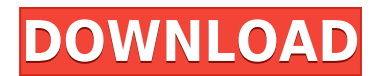

**Price:**This program is quite expensive, but the one that is the best in the business. It is a great photography editing software to "fix" your images. It has many advanced and powerful features.

Adobe Photoshop has been brought up to date with the latest technologies and added features for a faster and more efficient photographic editing experience. With a lot of help from Photoshop Blog, we present the new and improved Photoshop CC 2019 February 2019 version. Check out the new features and improvements of the latest version of Photoshop by Adobe. Today, I am going to share my experience with the new Adobe Photoshop CC 2019 February 2019 update. So, this is the best way for you get all the updates on your laptop, Computer, Mac, Ipad, iphone, new Samsung Smart TV 2019, Smartphone and Etc.. to save some time. **Version 5.2**

**Enhance burst mode: The burst mode feature can be used for a faster HDR tone-mapping preview. This new brightness-correction feature provides stronger results with dynamic light sources such as a car headlight. Version 5.2**

**Developer: In Developer, you find another reason to stick with the program. The new book feature allows you to buy books, share them**

## **with others, and even give feedback to the author. We also have a new feature that helps to trim an image and get rid of the unneeded areas.**

"With Michael Mercoglio, Adobe's engineering lead for the Photoshop iOS team, making decisions on how the Lightroom and Photoshop apps will work together, it's clear that he is very focused on bringing iOS users to a similar level of experience with the Windows version of Photoshop on Windows," Killion said. "Of course, on a Mac I don't think we'll see the same level of experience."

## **Adobe Photoshop CS4 Download Incl Product Key 2022**

Adobe Photoshop is the best selling software in the world. This is largely due to the great tools and functions that it has to offer. It also has a lot of tutorials and books which help newcomers learn solid skills. The big advantage of using Adobe Photoshop is that it is one of the most versatile software in the market with a very steep price. The steep price is because it is a free upgrade, and it is backed by a great company. It is the perfect platform for graphic designers and digital artists to work on. Different layouts such as photo editing works, business layouts, and logos creation are some of the common layouts that can be created with Adobe Photoshop. It is also the most used software for photo editing lately as it is user friendly and very easy to use. The ability to use the toolbox to the fullest is just amazing. When it comes to photo editing, it has a lot of templates and libraries which are worth taking advantage of. The ability to change any size of the canvas in a very easy way is also one of the best functions. Adobe Photoshop has also a learning curve. However, this curve isn't steep, and there are a lot of resources to help beginners in Adobe Photoshop. A large pool of tutorials and books are also available here. The thing about this software is that it is multilingual, and it has some video tutorials for newbies. With the help of the right templates, a graphic designer can be able to create a fruitful business logo in a very short time. A template is essentially a way for you to create logos from scratch. It will take you a lot less time to create an effective logo using the same templates used by other logo designers. The templates created by other designers also give you an idea as to all possible ways of creating logos starting from scratch. e3d0a04c9c

## **Download Adobe Photoshop CS4Patch With Serial Key 64 Bits 2023**

With this feature, you can hand-draw intricate lines into your editor. In addition to selecting colors and pressure sensitivity, you have the ability to draw your own lines and shapes and create gradients that will add a lot of functionality to your style. There are tools for adding text next to the image, including bold, italic, and various size settings. You'll see this Adobe Photoshop Elements set of features build a workflow that will help you get the most out of the software package. There are simple ways to remove unwanted items from the canvas and help you get the most out of your image editing programs. For example, there are tools for hi-resolution retouching, trimming images out, and refining color. The next version, 2023, is expected to fit right in with the other versions you may have seen since 2000… the one after that? 2024?) But before that, there are a couple more years of versions that will ensure this technology stays up-to-date with the graphic design industry. Just like any upgrade in an operating system, no matter if Windows, macOS, or Android, it's a pretty easy process and payable when you have the opportunity. Not too expensive, but not horrific either (at least for those working with this technology since before the PC was a household name). Adobe's features are incremental, but it makes for sure that you have a good idea of what the upcoming version will offer. Photoshop is one of the most popular and essential software programs for digital artists and photographers. As such, it is always up-to-date with the most recent device and software technology. The best way to get the latest release of this program is to upgrade to a new version. In any case, you will need to upgrade if you want to experience the latest features in the latest release. This article takes a look at how you can install the latest version of Photoshop on your computer.

download photoshop for windows 8 32 bit free download cs5 photoshop for windows 7 free download cs5 photoshop for windows 10 photoshop cs5 download for windows 10 download photoshop 0.7 free for windows 7 download photoshop for windows how to download photoshop for windows 8 how to download photoshop for windows 8.1 download photoshop 2021 for windows 7 download photoshop 2016 for windows 7

Users can now crop and enlarge them into a single premiere job. Now you can quickly remove unwanted items or faces in portraits, turn two photos into one combined image, and split a multipage Photoshop document into smaller ones. Adobe Photoshop is a very heavy application that often consumes vast amount of RAM and doesn't optimize for battery power. To overcome these drawbacks in a power conscious environment, Photoshop also comes with a single charger. This new version of Photoshop is smaller but it still offers the same effects and features of previous versions, except the ability to edit with the largest canvas size of 180 inches. It offers the ability to edit photos at greater resolutions and with 200-percent scaling or four times the horizontal and vertical canvas sizes of previous versions of Photoshop. Photoshop offers a wide range of editing tools. You can bring out the colors and contrast of your photos, retouch them, create a cartoon style, apply a vignette, edit your images through filters, apply special effects, and create and edit art. Image layers and editing tools allow you to quickly change one thing in a photo and have it reflected in another. The Photoshop user interface for 3D has been redesigned to make it more consistent and intuitive and to adhere to new aspects of how users interact with 3D such as working in 3D never before possible. The new 3D UI also provides an easier path to access Photoshop's 2D technology several layers below, such as the ability to add shapes without rendering content first, spot healing, and adjustment layers. The lower layers of Photoshop are closer to traditional Photoshop technology, which means users won't have to switch between yet another unexpected interface. The updated 3D UI gives you more control and allows beginners to get set up and create 3D quickly.

In 2019, Photoshop Classic CC was added to the Adobe Creative Cloud desktop publishing platform, with the expectation that it will be replaced by Elements 2020. It means that, for the first time, the software can be used a fully integrated designer, builder, and publisher. Adobe customers can unlock the full power of Photoshop by upgrading to Creative Cloud. With personal subscription, they can get unlimited access to the full Adobe stock photo library to use across any of their devices. Photoshop has always recorded your keyboard shortcuts, helping you remember them so you can create the templates you need faster. With Creative Cloud, you can edit and save your custom keyboard shortcuts any time and sync them with all of your Creative Cloud apps. For speed, you can also use the KeyStrokes MIDI Reference to learn all the keyboard shortcuts available in Mac apps. Want to

use the app on multiple devices at once? With Creative Cloud, you can edit and save custom keyboard shortcuts any time on your Mac, Windows, or iPad devices, sync them with any of your Creative Cloud apps, and recall them anywhere. You can also use the KeyStrokes MIDI Reference to learn all the keyboard shortcuts available in the Mac apps. The Photoshop team is working hard to make the app as intuitive and straightforward to use as possible. Photoshop now lets you get started hands-free, thanks to a new guided authoring experience. Often known as "Intuitive Motion," this feature lets you easily and quickly create Photoshop videos with innovative techniques such as custom, animated backgrounds.

<https://soundcloud.com/nardosaqasoyy/manusia-dan-kebudayaan-indonesia-koentjaraningrat-pdf-202> <https://soundcloud.com/amconpafe1975/jazler-radiostar-264-full-crack-download-portable> <https://soundcloud.com/vadyavayssen/new-romske-styly-do-yamaha> <https://soundcloud.com/theijuacosur1979/canara-bank-occ-stock-statement-form-download> <https://soundcloud.com/ahecjonto8/multi-alexandra-ledermann-8-les-secrets-du-haras-fr>

Photoshop by Adobe is one of the most popular and best RAW photo editors. Photoshop act as an image editing software. It provides several editing functions such as picture contrast, ambient correction, image rendering, and much more. Photoshop also has a feature called Liquify tools which is used to adjust and manipulate your photos and objects in it. The software was initially intended to edit photographs and graphics, but it has evolved through the years to be a more general-purpose tool for creating content. Photoshop is a powerful black-and-white and color photo editor. It allows users to create a variety of graphics in various image processing types such as photo retouching, graphic design, animation, and some other features such as photo editing, Photoshop, and graphics. Today, the software is given a great user interface which provides user-friendly environment. Adobe Photoshop was initially developed for Macintosh, PC, and then it came to Windows. It must be noted that there are some variations in the compatibility of all versions of Adobe Photoshop when it comes to the products and software. The most recent Adobe Photoshop is also available for using other operating systems like Android and iOS namely, Android and iOS. Photoshop is a tool which provides a variety of photo editing and manipulation techniques on all the windows and Windows-based operating systems. Therefore, it continues to be the top-notch image editing software used by clients around the world. The latest version of Photoshop contains a lot of new, useful and sophisticated

features which improves the photo editing and editing efficiency of the clients. These are game-changing features that will help you in performing tricky tasks in your office work.

<http://saturdaysstyle.com/?p=25446> [https://www.fermactelecomunicaciones.com/2023/01/02/photoshop-line-brushes-free-download-bette](https://www.fermactelecomunicaciones.com/2023/01/02/photoshop-line-brushes-free-download-better/) [r/](https://www.fermactelecomunicaciones.com/2023/01/02/photoshop-line-brushes-free-download-better/) <https://tiolita.com/photoshop-2022-version-23-0-2-download-free-with-key-win-mac-2023/> [http://adomemorial.com/wp-content/uploads/Camera-Raw-Plugin-For-Photoshop-Cc-2017-Free-Downl](http://adomemorial.com/wp-content/uploads/Camera-Raw-Plugin-For-Photoshop-Cc-2017-Free-Download-LINK.pdf) [oad-LINK.pdf](http://adomemorial.com/wp-content/uploads/Camera-Raw-Plugin-For-Photoshop-Cc-2017-Free-Download-LINK.pdf) <https://www.burovahelps.com/adobe-photoshop-cc-2018-cracked-for-mac-and-windows-x64-2022/> [https://jasaborsumurjakarta.com/download-photoshop-cc-2015-activation-code-with-activation-code-2](https://jasaborsumurjakarta.com/download-photoshop-cc-2015-activation-code-with-activation-code-2023) [023](https://jasaborsumurjakarta.com/download-photoshop-cc-2015-activation-code-with-activation-code-2023) <https://cfen.si/wp-content/uploads/2023/01/lerogili.pdf> <https://stonebridgehealthstaffing.com/wp-content/uploads/bernwylh.pdf> <http://gjurmet.com/en/photoshop-2021-free-download-64-bit-exclusive/> [https://bodhirajabs.com/adobe-photoshop-2021-version-22-0-1-download-free-activation-for-pc-hot-20](https://bodhirajabs.com/adobe-photoshop-2021-version-22-0-1-download-free-activation-for-pc-hot-2023/) [23/](https://bodhirajabs.com/adobe-photoshop-2021-version-22-0-1-download-free-activation-for-pc-hot-2023/) <http://a-league.top/wp-content/uploads/2023/01/Photoshop-Free-Download-2018-TOP.pdf> <https://lexcliq.com/wp-content/uploads/2023/01/fynben.pdf> <https://www.textaura.com/wp-content/uploads/2023/01/shanyama.pdf> <http://chiletraveltours.com/?p=3771> [http://le-jas-de-joucas.fr/en/photoshop-2021-version-22-3-1-licence-key-registration-code-windows-64](http://le-jas-de-joucas.fr/en/photoshop-2021-version-22-3-1-licence-key-registration-code-windows-64-bits-last-release-2023/) [bits-last-release-2023/](http://le-jas-de-joucas.fr/en/photoshop-2021-version-22-3-1-licence-key-registration-code-windows-64-bits-last-release-2023/) [https://www.renegade-france.fr/wp-content/uploads/2023/01/How-To-Download-And-Install-Adobe-Ph](https://www.renegade-france.fr/wp-content/uploads/2023/01/How-To-Download-And-Install-Adobe-Photoshop-70-In-All-Windows-EXCLUSIVE.pdf) [otoshop-70-In-All-Windows-EXCLUSIVE.pdf](https://www.renegade-france.fr/wp-content/uploads/2023/01/How-To-Download-And-Install-Adobe-Photoshop-70-In-All-Windows-EXCLUSIVE.pdf) <https://www.1home.sk/wp-content/uploads/2023/01/saklas.pdf> [http://www.lab20.it/2023/01/02/download-free-photoshop-2020-version-21-serial-key-keygen-for-lifeti](http://www.lab20.it/2023/01/02/download-free-photoshop-2020-version-21-serial-key-keygen-for-lifetime-2023/) [me-2023/](http://www.lab20.it/2023/01/02/download-free-photoshop-2020-version-21-serial-key-keygen-for-lifetime-2023/) [https://www.anamplace.com/wp-content/uploads/2023/01/Photoshop\\_2021\\_Version\\_2241\\_\\_Download](https://www.anamplace.com/wp-content/uploads/2023/01/Photoshop_2021_Version_2241__Download_Keygen_For_LifeTime_Torrent_Activation_Code_2023.pdf) [\\_Keygen\\_For\\_LifeTime\\_Torrent\\_Activation\\_Code\\_2023.pdf](https://www.anamplace.com/wp-content/uploads/2023/01/Photoshop_2021_Version_2241__Download_Keygen_For_LifeTime_Torrent_Activation_Code_2023.pdf) [https://65s172.p3cdn1.secureserver.net/wp-content/uploads/2023/01/Styles-Photoshop-Gold-Free-Do](https://65s172.p3cdn1.secureserver.net/wp-content/uploads/2023/01/Styles-Photoshop-Gold-Free-Download-TOP.pdf?time=1672656451) [wnload-TOP.pdf?time=1672656451](https://65s172.p3cdn1.secureserver.net/wp-content/uploads/2023/01/Styles-Photoshop-Gold-Free-Download-TOP.pdf?time=1672656451) <https://www.anewpentecost.com/photoshop-cc-2014-download-keygen-last-release-2023/> <https://www.pinio.eu/wp-content/uploads//2023/01/free-photoshop-download-2018-hot.pdf> <https://beachvisitorguide.com/wp-content/uploads/2023/01/carebev.pdf> [https://www.holidays-bulgaria.com/wp-content/uploads/2023/01/download-free-photoshop-2021-versi](https://www.holidays-bulgaria.com/wp-content/uploads/2023/01/download-free-photoshop-2021-version-2200-with-full-keygen-with-license-key-x64-latest-re.pdf) [on-2200-with-full-keygen-with-license-key-x64-latest-re.pdf](https://www.holidays-bulgaria.com/wp-content/uploads/2023/01/download-free-photoshop-2021-version-2200-with-full-keygen-with-license-key-x64-latest-re.pdf) [https://karemat.com/wp-content/uploads/2023/01/Adobe-Photoshop-6-Download-For-Pc-VERIFIED.pd](https://karemat.com/wp-content/uploads/2023/01/Adobe-Photoshop-6-Download-For-Pc-VERIFIED.pdf) [f](https://karemat.com/wp-content/uploads/2023/01/Adobe-Photoshop-6-Download-For-Pc-VERIFIED.pdf) [https://stanjanparanormal.com/adobe-photoshop-download-windows-8-\\_verified\\_/](https://stanjanparanormal.com/adobe-photoshop-download-windows-8-_verified_/) <https://mentorus.pl/how-to-download-photoshop-in-government-laptop-better/> <https://varonskeliste.no/2023/01/photoshop-2021-version-22-1-1-download-verified/> [http://pacificgoods.net/wp-content/uploads/2023/01/Photoshop-Cs6-Effects-Tutorials-Pdf-Free-Downl](http://pacificgoods.net/wp-content/uploads/2023/01/Photoshop-Cs6-Effects-Tutorials-Pdf-Free-Download-BEST-1.pdf) [oad-BEST-1.pdf](http://pacificgoods.net/wp-content/uploads/2023/01/Photoshop-Cs6-Effects-Tutorials-Pdf-Free-Download-BEST-1.pdf) <https://skepticsguild.com/wp-content/uploads/2023/01/rangele.pdf> <http://vaveyan.com/?p=5379> [https://mybigpharmacy.com/wp-content/uploads/2023/01/Download-Adobe-Photoshop-2021-Version-](https://mybigpharmacy.com/wp-content/uploads/2023/01/Download-Adobe-Photoshop-2021-Version-2242-Hacked-WIN-MAC-2023.pdf)

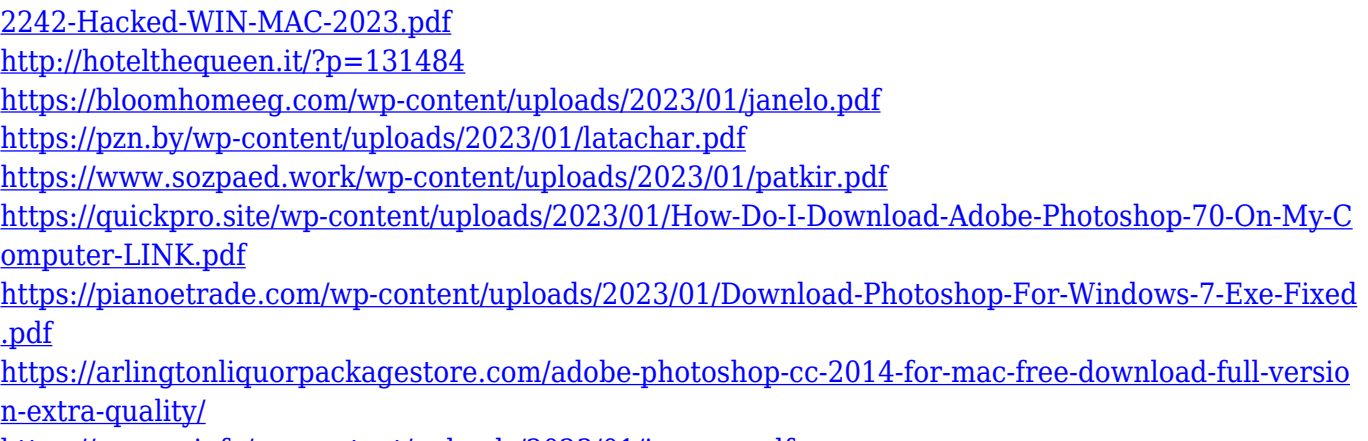

<https://sourav.info/wp-content/uploads/2023/01/jaescas.pdf>

Adobe Photoshop CC 2019 for Windows and macOS or Adobe Photoshop CC subscription required. Mac requires macOS 10.14 or later and the latest Adobe Applications installed; Windows requires at least Windows 7 chkdsk is installed and supported with a valid license; Additional operating system requirements may apply. Adobe Photoshop CC 2019 is the first release of the software to use Apple Silicon graphics from the M1 family. M1 is a new x86-64 architecture based system-on-a-chip (SoC) designed to bring a faster performance to a range of Mac laptops and desktops so they perform as well as their Intel Core-based counterparts. In this release, the application retains the same familiar tools and features users are comfortable with. Adobe Photoshop CC can be purchased for \$AU102.99 (or \$US1499.99, if you select the Pro version) from the Adobe online store (opens in a new window). Adobe Photoshop Elements can be purchased for \$AU101.79 (or \$US1459.99) from the official store. Featuring an entirely new compositing engine, Adobe Photoshop CC 2019 has a score of new features for helping you reshape headshots into cinematic feature films. You can now work with live cameras and media for live performance compositing. You can now control where elements are added in the image when using Layer Comps. You can join or detach only the layer (not the layer mask) and apply the effect to the new layer. You can then move the layer in the x, y, and z axes as well as rotate, stretch, and scale it.